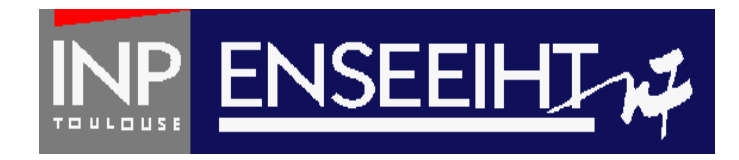

### Programmation impérative: Méthode de Programmation

# **6. Modules + Formats**

Thomas Bonometti

Pr. D. Dartus De l'algorithmique au FORTRAN 1 Chapitre 6 - page

## Table des matières

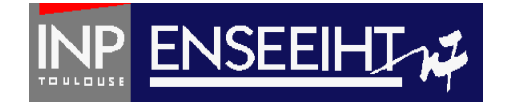

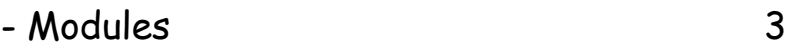

- Formats 19
- Fichiers (non-formatés) 32

#### Pr. D. Dartus De l'algorithmique au FORTRAN 2 Chapitre 6 - page

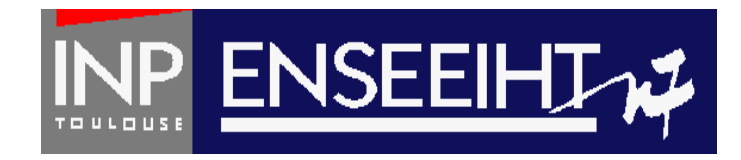

## Plan du cours

# **Modules**

Pr. D. Dartus De l'algorithmique au FORTRAN 3 Chapitre 6 - page

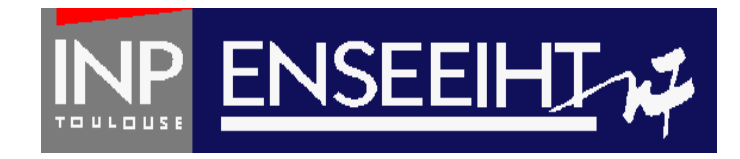

### **Modules**

Unité autonome pouvant être utilisée au sein de n'importe quelle autre, comme si l'on avait explicité son contenu

Intérêts:

- éviter la duplication de déclarations identiques
- partager des données
- optimiser la mémoire (un module pour chaque 'option')
- faciliter l'utilisation de l'allocation dynamique

# Création d'un module

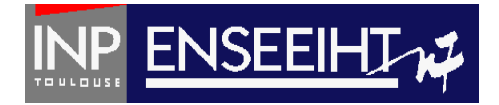

#### Algorithmique

Création d'un module appelé « m\_type » contenant deux structures:

- « client »
- « point »

### FORTRAN

#### ! définition

**MODULE m\_type** IMPLICIT NONE TYPE client character (len=20) :: nom character (len=10) :: prenom real :: valeur END TYPE client TYPE point integer :: num real  $:: x, y$ END TYPE point **END MODULE m\_type**

Pr. D. Dartus De l'algorithmique au FORTRAN 5 Chapitre 6 - page

# Utilisation des variables d'un module

### Algorithmique

Exemple d'un programme, dont on veut pouvoir utiliser les variables de type « client » et « point »

**Avec un module, plus besoin de définir chaque structure dans chaque programme /procédure gain de temps + moins d'erreurs** PROGRAM toto **USE m\_type** IMPLICIT NONE

FORTRAN

**ENSEEIH** 

Avant le

EMPLICIT

NONE

! Declarations TYPE (client) :: cl1, cl2 TYPE (point)  $::$  p1, p2

! Instructions  $(\ldots)$ 

END PROGRAM toto

### Exemple de programme simple avec un module

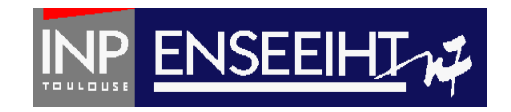

```
MODULE mon module
  type article
    INTEGER :: n
    REAL : bhtend type article
END MODULE mon module
PROGRAM FACTURE
  use mon module
  TMPI TCTT NONE
  type(article) :: al, a2
            :: pl, p2, pttc:
   REAL
  WRITE(*,*) "Prix HT unitaire du 1er type d'articles ?"
  READ(*,*) alspht
  WRITE(*,*) "Nombre d'articles du 1er type ?"
  READ(*,*) al%n
  p1 = real(al%n) * al%pht
  WRITE(*,*) "Prix HT unitaire du 2eme type d'articles ?"
  READ(*,*) a2%pht
  WRITE(*,*) "Nombre d'articles du 2eme type ?"
  READ(*,*) a2%n
  p2 = real(a2\n) * a2%pht
  pttc = (\text{pl+p2}) * 1.186
  WRITE(*,*) "La facture est de: ", pttc, " euros"
```
END PROGRAM FACTURE **END PROGRAM 7** 

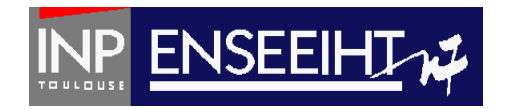

### **Tri**

Fonctionnalité : On veut trier par ordre croissant les éléments d'un vecteur contenant n éléments (n<=100), stockés dans un fichier texte nommé don.dat et écrire le résultats dans un fichier texte appelé res.dat.

On utilise pour cela:

- Une structure qui a pour champs le nombre d'éléments du vecteur et le vecteur lui-même

- La structure est mise dans un module appelé « m\_type »
- Des tableaux dynamiques

MODULE m type **IMPLICIT NONE** 

```
TYPE struct
    INTEGER :: n
    REAL, DIMENSION(:), ALLOCATABLE :: t
END TYPE struct
```
**END MODULE** m type

```
<u>| 1111111111</u>
```
**PROGRAM TRI** 

```
! APPEL DU MODULE
USE m type
```

```
IMPLICIT NONE
```

```
! DECLARATIONS
TYPE (struct) :: u, v
```

```
! INSTRUCTIONS
CALL lecture valeur('don.dat',u%n)
v_{\text{on}} = u_{\text{on}}CALL lecture vecteur('don.dat',u)
CALL tri vecteur(u, v)
DEALLOCATE(u%t)
CALL ecriture('res.dat', v)
DEALLOCATE (v%t)
```
IP ENSEEIH

```
SUBROUTINE lecture valeur(nomfich, n)
```

```
IMPLICIT NONE
! DECLARATIONS
! variables en arguments
CHARACTER(len=7), INTENT(IN) :: nomfich
INTEGER, INTENT(OUT) :: n
! variable locale
INTEGER :: i
```

```
! INSTRUCTIONS
OPEN(10, file=nonfich)READ(10, *) n
CLOSE(10)
```
**END SUBROUTINE** lecture valeur

```
PROGRAM TRI DE L'ALGORITAN CHAPITRE 6 - page 9
```
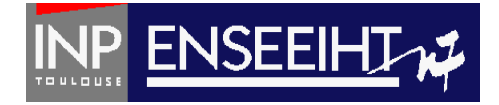

**SUBROUTINE** lecture vecteur(nomfich,u)

! APPEL DU MODULE USE m type

#### **IMPLICIT NONE**

```
! DECLARATIONS
! variables en arguments
CHARACTER(len=7), INTENT(IN) :: nomfich
TYPE (struct), intent(INOUT) :: u
! variable locale
INTEGER :: i
```

```
! INSTRUCTIONS
ALLOCATE (u%t (u%n))
OPEN(10, file=nomfich)
READ(10, *) i
D0 i = 1, u%n
   READ(10,*) u<sup>2</sup>st(ii)END DO
CLOSE(10)
```
**END SUBROUTINE** lecture vecteur

```
SUBROUTINE tri vecteur(u,v)
   ! APPEL DU MODULE
   USE m type
```
#### **IMPLICIT NONE**

```
! DECLARATIONS
! variables en arguments
TYPE (struct), intent(INOUT) :: u
TYPE (struct), intent(INOUT) :: v
! fonctions
REAL :: val max
! variable locale
REAL :: umax. umin
INTEGER :: i, jmin
! INSTRUCTIONS
ALLOCATE (v%t(v%n))
umax = val max(u<sup>o</sup>n, u<sup>o</sup>nt)DO i = 1, u<sup>8</sup>n
     CALL recherche min(u%n,u%t,umax,umin,jmin)
     v<sup>8</sup>t(i) = umin
```

```
u<sup>2</sup>st(jmin) = umax
```
**END DO** 

**END SUBROUTINE** tri vecteur

#### Pr. D. Dartus De l'algorithmique au FORTRAN 10 Chapitre 6 - page

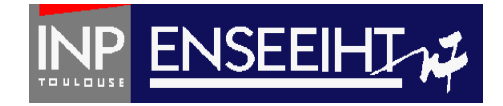

```
FUNCTION val max(k, p)
```

```
IMPLICIT NONE
```

```
! DECLARATIONS
! variables en argument
INTEGER, INTENT(IN) :: k
REAL, DIMENSION(k), INTENT(IN) :: p
! fonction
REAL :: val max
! variables locales
INTEGER :: i
```

```
! INSTRUCTIONS
val max = p(1)DO i = 2, kIF(p(i) >= val max) THEN
         val max = p(i)END IF
END DO
```
**END FUNCTION** val max

SUBROUTINE recherche min(n,u,umax,umin,jmin)

```
IMPLICIT NONE
! DECLARATIONS
! variables en arguments
INTEGER, INTENT(IN) :: n
REAL, DIMENSION(n), INTENT(IN) :: u
REAL, INTENT(IN) :: umax
REAL, INTENT(OUT) :: umin
INTEGER, INTENT(OUT) :: jmin
! variables locales
INTEGER :: i
! INSTRUCTIONS
imin = 1umin = umaxDO i = 1, nIF (u(i) \leq u \in \mathbb{R}) THEN
          umin = u(i)jmin = i
```
**END DO** 

**END IF** 

**END SUBROUTINE** recherche min

Exemple du tri (7)

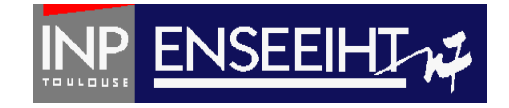

```
SUBROUTINE ecriture(nomfich, v)
   ! APPEL DU MODULE
  USE m type
   IMPLICIT NONE
   ! DECLARATIONS
   ! variables en arguments
   CHARACTER(len=7), INTENT(IN) :: nomfich
   TYPE (struct), intent(IN) :: v! variable locale
   INTEGER :: i
   ! INSTRUCTIONS
   OPEN(10, file=nonfich)WRITE (10, *) v%n
   DO i = 1, v \sinWRITE (10, *) v%t(ii)END DO
  \mathsf{CLOSE}(10)
```
**END SUBROUTINE ecriture** 

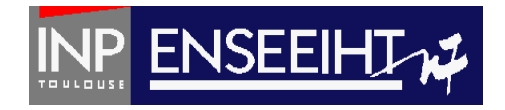

# Formats

### Intérêts: - contrôle des données écrites/lues - lisibilité des données affichées - lecture de plusieurs chaines de caractères

Exemple sans format: WRITE(\*,\*) Exemple avec format: WRITE(\*,'(i5)')

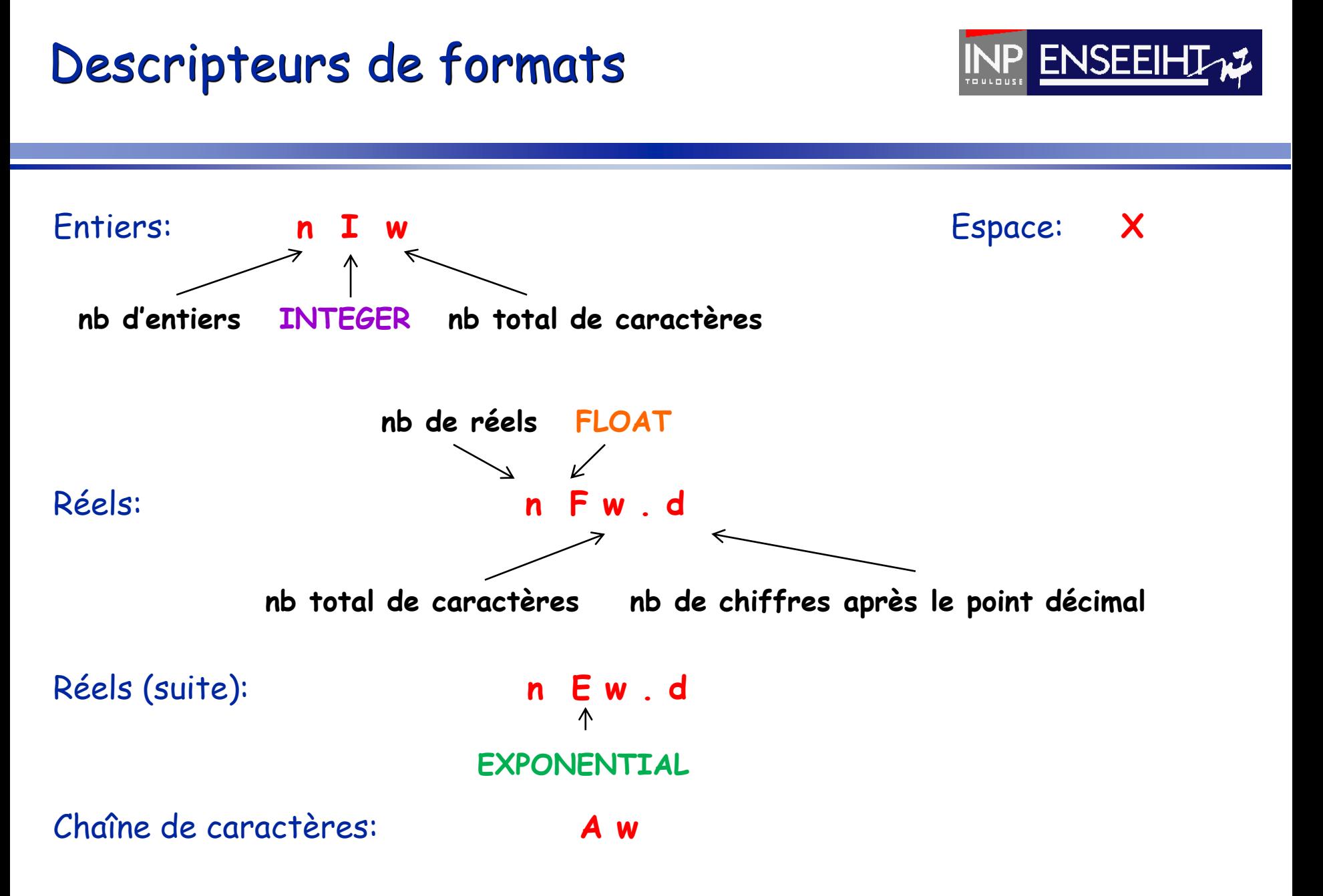

Pr. D. Dartus De l'algorithmique au FORTRAN 14 Chapitre 6 - page

### Exemple de programme simple avec un format

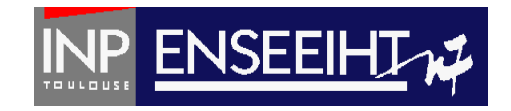

```
MODULE mon module
  type article
     INTEGER :: n
     REAL :: phtend type article
END MODULE mon module
PROGRAM FACTURE
  use mon module
  IMPLICIT NONE
  type(article) :: al, a2
   REAL
              :: pl, p2, pttc:
  WRITE(*,*) "Prix HT unitaire du 1er type d'articles ?"
  READ(*,*) al<sup>spht</sup>
  WRITE(*,*) "Nombre d'articles du 1er type ?"
  READ(*,*) al%n
  p1 = real(al%n) * al%pht
  WRITE(*,*) "Prix HT unitaire du 2eme type d'articles ?"
  READ(*,*) a2%pht
  WRITE(*,*) "Nombre d'articles du 2eme type ?"
  READ(*,*) a2%n
  p2 = real(a2\n) * a2%pht
  pttc = (p1+p2) * 1.186WRITE(*, '(f7.1)') "La facture est de: ", pttc, " euros"
END PROGRAM FACTURE
```
Pressure Australia de l'algorithmique au Forte de l'algorithme de la gran de la gran de la gran de la gran de l'

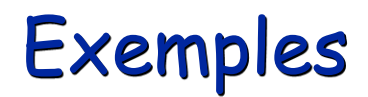

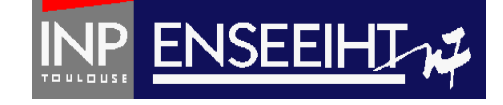

#### **PROGRAM** formats 01 **IMPLICIT NONE**  $INTEGR :: i, j$  $i = 2013$  $i = 123456$ WRITE $(*, *)$  i WRITE $(*,'(i6)')$  i WRITE $(*, '(i5)')$  i<br>WRITE $(*, '(i4)')$  i  $WRITE(*, '(i3)') i$ WRITE $(*,*)$  i, j WRITE $(*, '(2i8)')$  i, j WRITE $(*, '(2i7)')$  i, j WRITE $(*,'(2i6)')$  i, j WRITE $(*,'(2i5)') i, j$ **WRITE** $(*, '(i6, 1x, i6)')$  **i**, **j** WRITE $(*,'(2(i6,1x))')$  i, j WRITE $(*, 100)$  i, j 100 **FORMAT(2(i6,1x))**

### AFFICHAGE

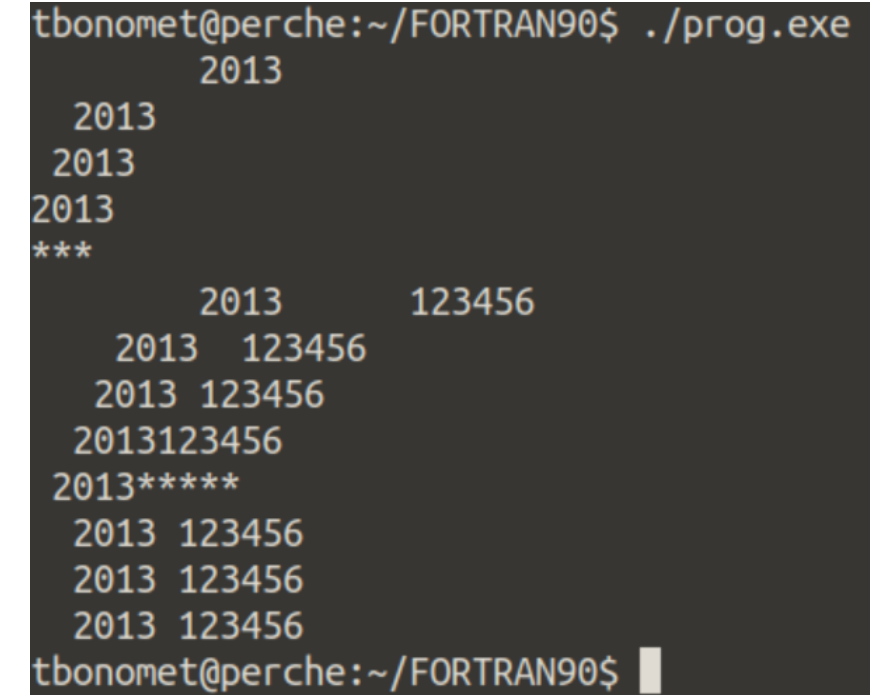

END PROGRAM formats 01

#### Pr. D. Dartus De l'algorithmique au FORTRAN 16 Chapitre 6 - page

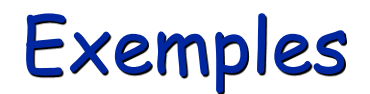

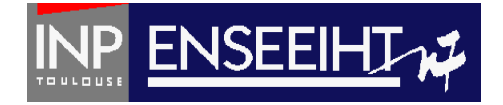

PROGRAM format 02

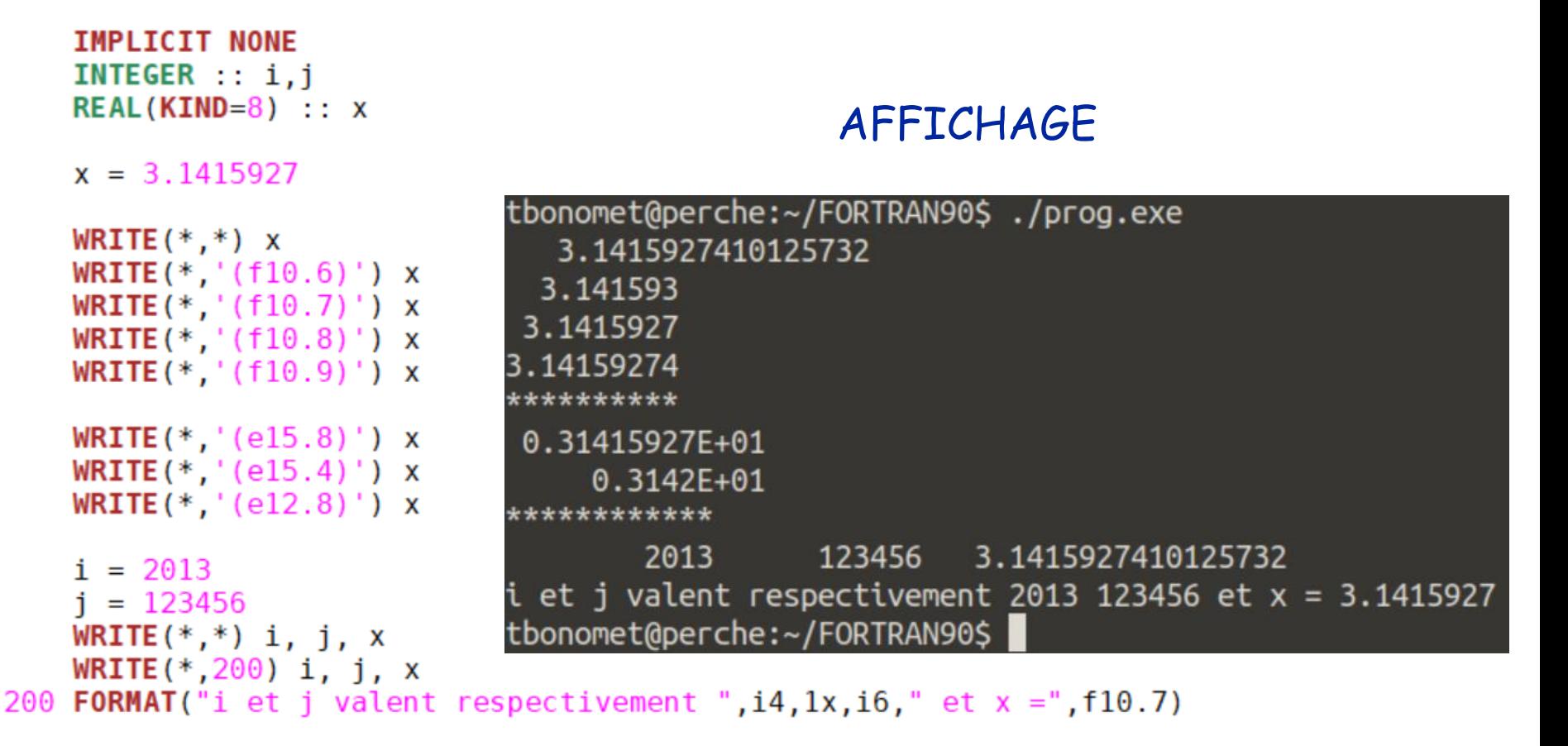

**END PROGRAM** format 02

Pr. D. Dartus De l'algorithmique au FORTRAN 17 Chapitre 6 - page

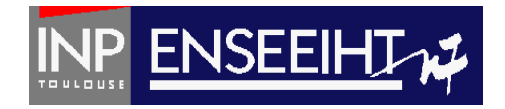

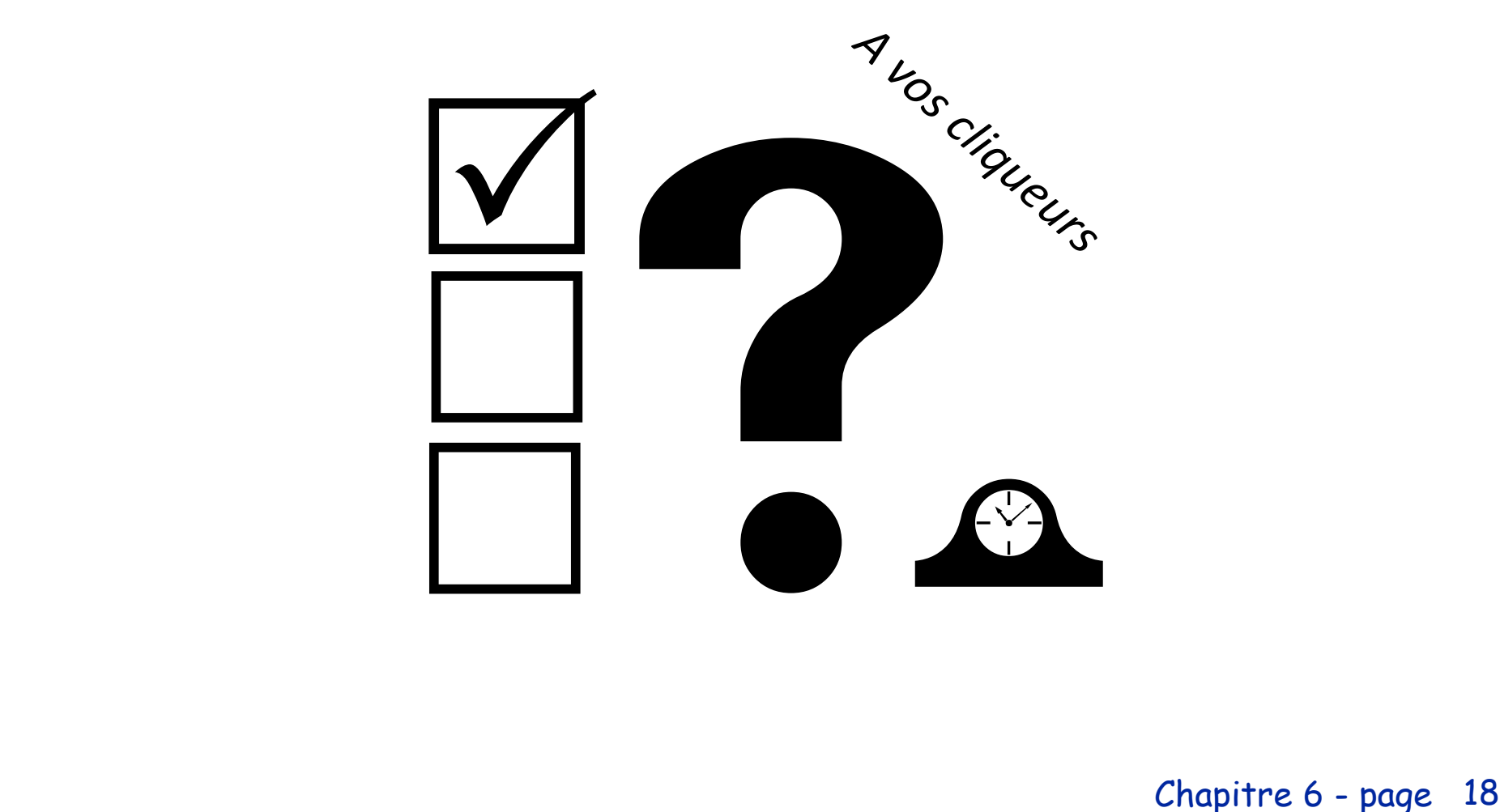

Chapitre 6 - page

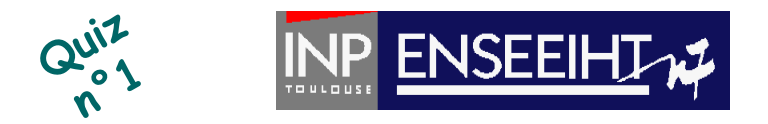

### Quoi mettre à la place du ? pour pouvoir afficher le nombre avec cinq chiffres après la virgule en format « float »

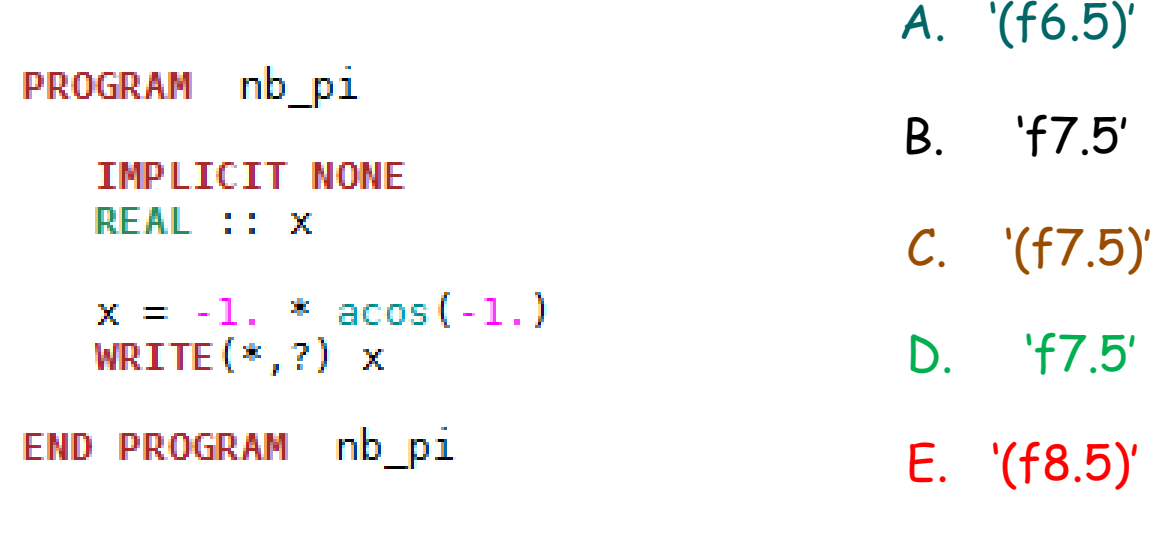

F. ('f9.5')

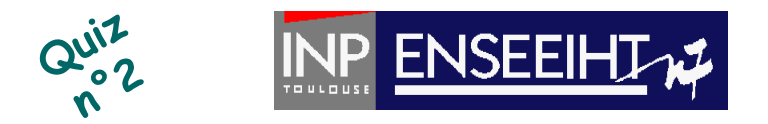

Quoi mettre à la place des ? pour afficher sur une même ligne les 30 éléments du vecteur avec 5 chiffres après la virgule en format « exponential »

```
PROGRAM 12
   IMPLICIT NONE
   REAL, DIMENSION(30) :: u
   INTEGER :: i
  D0 i=1,30
      u(i) = real(i)**2FND DO
  WRITE(*, ?) ?
END PROGRAM i2
```
- $A<sub>1</sub>$ WRITE $(*, '(30E10.5)')$   $(u(i), i=1, 30)$
- B. WRITE $(*,'(30(E10.5,1X))')$   $(u(i), i=1, 30)$
- WRITE $(*, '(30E11.5)')$   $(u(i), i=1, 30)$  $\mathcal{C}$ .
- D. WRITE $(*, '(30(E11.5, 1X))')$   $(u(i), i=1, 30)$
- E. Rien de tout cela

### Chercher les 10 erreurs

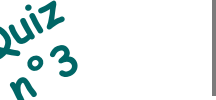

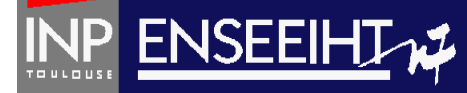

```
module mod tb
  type personne
    character (len=15) :: nom
    real :: taille, poids, imc
  end type personne
end module mod tb
program main imc
   use mod tb
   implicite none
   type(personne), dimension(:), allocatable :: pinteger :: npprint*, "Entrer le nombre de personnes"
   read*, np
   allocate(p(np))do i=0, npcall calcul \text{imc}(p(i))write(10,*) p(i)%nom, p%imc(i)end do
10 format ("L'IMC de ", a15, 1x," vaut: ", f(4.1)end program main imc
```
subroutine calcul  $\text{imc}(np,q)$ 

```
implicit none
type(personne), intent(in) :: q
```

```
print^*, "nom, taille(m), poids(kg) ?"
read*, q%nom, q%taille, q%poids
imc<sup>8</sup>g = q<sup>8</sup>spoids / q<sup>8</sup>staille**2
```
end subroutine calcul imc

### Chercher les 10 erreurs

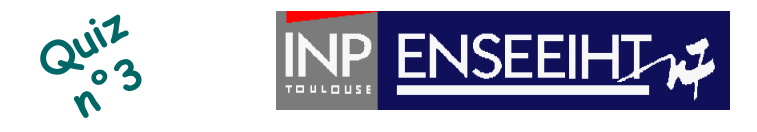

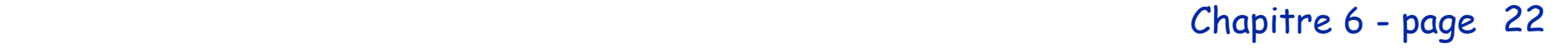

Exemple de programme utilisant allocation dynamique, subroutine, module, structure, formats

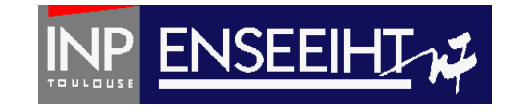

```
module mod tb
                                                      subroutine calcul \text{imc}(q)type personne
                                                        use mod tb
    character (len=15) :: nom
                                                        implicit none
    real :: taille, poids, imc
                                                        type(personne), int(out): q
  end type personne
                                                        print*, "nom, taille(m), poids(kg) ?"
end module mod tb
                                                        read*,q%nom,q%taille,q%poids
                                                        q\simc = q\ipoids / q\iaille **2
program main imc
                                                      end subroutine calcul imc
   use mod tb
   implicit none
   type(personne), dimension(:), allocatable :: pinteger :: i, npprint*, "Entrer le nombre de personnes"
   read*, np
   allocate(p(np))do i=1, np
     call calcul \text{imc}(p(i))write(*, 10) p(i) snom, p(i) sime
   end do
   deallocate(p)
10 format ("L'IMC de ",a15,1x," vaut: ",f4.1)
end program main imc
```
Pr. D. Dartus De l'algorithmique au FORTRAN 23 Chapitre 6 - page

# Création de fichiers de nom variable : un exemple

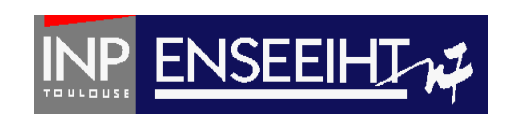

#### $\geq$ PROGRAM fichiers nom var **TMPI TCTT NONE**  $INTEGR :: i$ CHARACTER(LEN=3) :: num REAL  $(KIND=8) :: x$  $x = \arccos(-1)$  $D0$  i=1,10  $WRITE(num, "(13.3)" )$  i OPEN(10, file = "res "//num//".dat") WRITE  $(10,*)$  x  $CLOSE(10)$ **END DO**

END PROGRAM fichiers nom var

```
FORTRAN AFFICHAGE
```

```
> ls
> fichiers_nom_var.f90
> gfortran fichiers_nom_var.f90 –o prog.exe
> ls
> fichiers_nom_var.f90 prog.exe
> ./prog.exe
> ls
> fichiers_nom_var.f90 prog.exe res_001.dat 
res_002.dat res_003.dat res_004.dat 
res_005.dat res_006.dat res_007.dat 
res_008.dat res_009.dat res_010.dat
>
```
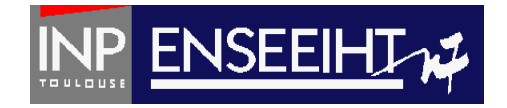

# **Fichiers non-formatés**

Pr. D. Dartus De l'algorithmique au FORTRAN 25 Chapitre 6 - page

# Quel types de fichiers pour quels type d'accès?

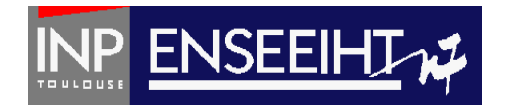

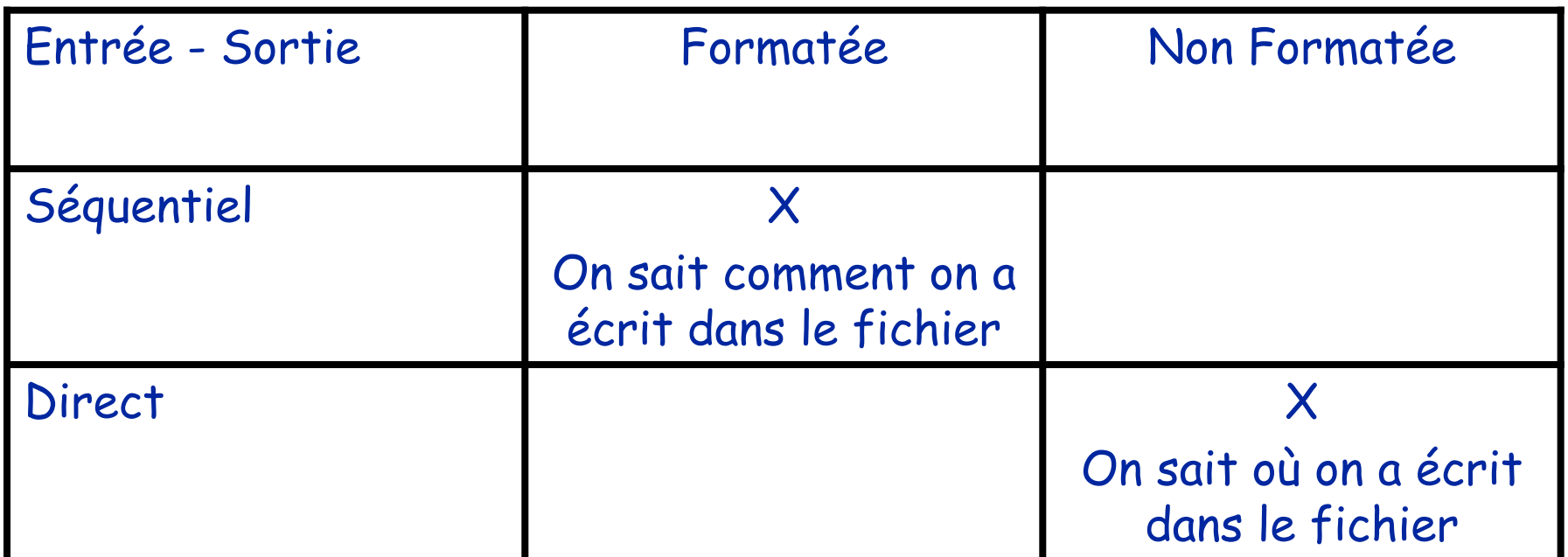

Remarque:

- Lire/écrire en direct dans des fichiers formatés est possible (mais moins utilisé)
- Lire/écrire en séquentiel dans des fichiers non-formatés est possible (mais moins utilisé)

# Ecriture dans un fichier (direct / non-formaté)

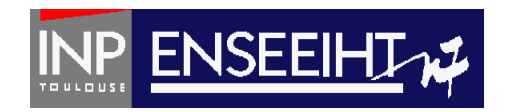

- Pour l'accès direct, tous les « enregistrements » doivent avoir la même taille
- Il faut déterminer la « taille » des enregistrements

```
Ici, on renseigne la taille de la donnée
program ecriture non formate
implicit none
REAL, DIMENSION(100) :: v
 INTEGR :: i, longdo i=1,100
    v(i) = real(i)end do
  INQUIRE (IOLENGTH=long) v
  OPEN (10, file = "toto.dat", form = "unformatted", access = "direct", recl = long)D0 i = 1, 100WRITE(10, \text{rec}=i) v(i)END DO
                 \mathcal{L}Ici, on positionne la donnée dans le fichier
  CLOSE (10)end program ecriture non formate
```
## Lecture dans un fichier (direct / non-formaté)

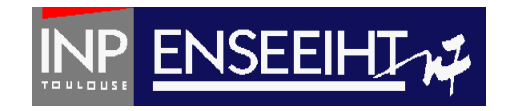

```
program lecture non formate
implicit none
REAL, DIMENSION(100) :: v
INTEGR :: i, longINQUIRE (IOLENGTH=long) v
 OPEN (10, file = "toto.dat", form = "unformatted", access = "direct", recl=long)
 D0 i = 1, 100READ(10, rec=i) v(i)FND DO
 CLOSE(10)open(20, file="toto relu formate.dat")
 \frac{1}{1} = 1,100write(20,*) i, v(i)end do
 close(20)end program lecture_non_formate
```
## Pour conclure, quelques conseils de programmation

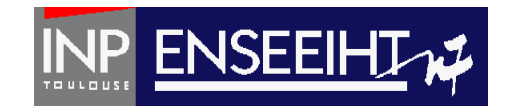

- Ecrire un code qui soit clair pour le lecteur et le compilateur
- Commenter les sources
- Donner des noms aux procédures qui ont un sens
- Ranger
- Dupliquer les sources quand une version fonctionne.

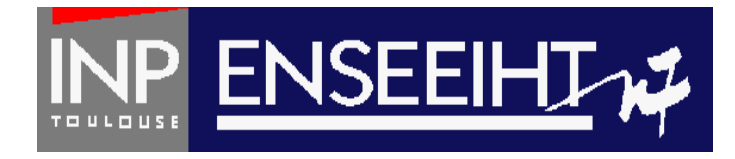

## Ce qui n'est pas fait

Notion d'interfaces Tableaux automatiques Les notions de listes Les pointeurs